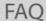

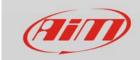

Wi-Fi

## Range Extenders

## Question

I have a Wi-Fi range extender, which boosts the network signal generated by my Wi-Fi router. I can connect my AiM device to the range extender by setting its Wi-Fi mode to "existing network", but the communication between my computer and AiM device doesn't work. Any ideas?

## **Answer**

Please, avoid the use of range extenders, if at all possible. When your computer's Wi-Fi mode is working as an existing network (in order to get a connection on one pre-existing network), the AiM device should be directly connected to the Wi-Fi signal transmitted by the router.